# **1. Úvod**

Problematika změny knihovního softwaru je v současné době pro mnoho knihoven velmi aktuální. Mění se nejen informační a komunikační technologie a jejich dostupnost, ale také se objevují nové softwary, včetně svobodných softwarů nebo se mění způsoby jejich provozu. Dochází také ke změnám poskytovaných služeb, možností i situace knihoven. Pro změnu knihovního softwaru proto může existovat mnoho důvodů<sup>[1\)](#page--1-0)</sup>. Mezi ně patří např.:

- ukončení podpory stávajícího softwaru;
- nespokojenost s podporou ze strany dodavatele/provozovatele softwaru;
- nevyhovující cena vzhledem k možnostem softwaru (s ohledem na návratnost investic, tj. ROI);
- nedostatečnost stávajícího softwaru z hlediska výkonnosti a robustnosti;
- nevyhovující rozhraní, které neodpovídá novým trendům na uživatelskou přívětivost a použitelnost, neumožňuje přizpůsobení, nenabízí vyhovující služby apod.;
- připojení katalogu knihovny do regionálního katalogu nebo jiné formy společného katalogu.

Ať už je důvodů změny jakýkoliv, jde vždy o velmi důležité rozhodnutí. Přes rozvoj nových služeb a nových technologií i dnes knihovní software stále zůstává do značné míry v centru poskytování služeb uživatelům knihoven a tak jeho výběr hraje významnou roli při naplňování poslání knihovny. Téměř všechny důvody ke změně knihovního softwaru (s výjimkou ukončení podpory stávajícího softwaru) přitom alespoň částečně souvisí s knihovními procesy a službami. To znamená, že změna knihovního softwaru není pro knihovnu jednoduchá a obvykle představuje složitý proces nejen pro vedení knihovny, ale také pro veškeré další pracovníky, zejména ve službách. Zároveň však tato změna může (a má) být pro knihovnu příležitostí k přehodnocení stávajících postupů a ke změnám vedoucím ke zlepšení a rozšíření služeb knihovny jejím uživatelům.

## **Účel příručky**

Knihovny, které využívají knihovní software, kterému v dohledné době končí podpora, nebo knihovny, které se rozhodly pro změnu knihovního softwaru z jiných důvodů, potřebují pro své rozhodování dostatek informací. Přitom v českém prostředí aktuálně není dostupná literatura, která by se problematice knihovních softwarů a jejich výběru či implementaci uceleným způsobem věnovala. Texty, které vznikly před více než deseti či patnácti lety, jsou v současné době zastaralé a neodrážejí aktuální situaci a vývoj, přestože v době svého vzniku byly velmi kvalitní.

Příručka, kterou nyní čtete, se snaží právě na tento deficit reagovat<sup>2</sup>. Shromažďuje na jednom místě informace, které pro knihovny mohou být pomocí při výběru a plánování změny knihovního softwaru. Snaží se tyto informace nejen přinášet ve vzájemných souvislostech, ale také je propojovat s potřebami knihoven s ohledem na jejich provoz a pracovní postupy. Aby v budoucnu bylo bez problémů možné jednotlivá témata či kapitoly aktualizovat na základě měnící se situace, byla pro příručku byla zvolena forma webové stránky, která zajistí snadnou aktualizaci případných zastaralých informací. Texty, které v příručce najdete, vychází nejen z dostupných českých, případně zahraničních zdrojů, ale také z vlastních zkušeností autorek s implementací knihovních softwarů v několika českých knihovnách nebo z výuky v rekvalifikačních kurzech v Národní knihovně ČR či na Ústavu informačních

studií a knihovnictví. Odráží se zde také sdílení zkušeností se zahraničními knihovnami<sup>[3\)](#page--1-0)</sup> v rámci komunity uživatelů svobodného knihovního softwaru Evergreen.

Pro správný výběr knihovního softwaru je důležité nejen to, jaké funkce jsou v daném softwaru k dispozici, ale také jakým způsobem se s nimi pracuje a zda koresponduje s pracovními procesy, potřebami a možnostmi dané knihovny, o jaký typ softwaru jde a jaké způsoby provozu daný software umožňuje, případně jaká podpora je pro pro daný software k dispozici. Situace a potřeby jednotlivých knihoven jsou ovšem v mnoha ohledech rozdílné, a to často i tam, kde jde o knihovny podobného typu nebo velikosti. Proto cílem příručky není popsat nebo doporučit konkrétní knihovní softwary, srovnávat funkce jednotlivých softwarů nebo navrhnout způsob provozu softwaru. **Cílem je předložit pracovníkům knihoven informace a náměty potřebné k rozhodování o tom, jaký knihovní software a způsob jeho provozu je pro jejich knihovnu vhodný a pomoci jim naplánovat potřebné kroky směřující ke hladkému průběhu změny (nebo zavedení) softwaru.** Možná by se dalo říci, že příručka nemá přinášet konkrétní odpovědi, ale má knihovníkům pomoci klást si správné otázky, které jim pomohou se správně rozhodnout.

Nejen potřeby jednotlivých knihoven, ale i znalosti personálu potřebné ke kompetentnímu rozhodování o změně knihovního softwaru se velmi liší. Ze zkušenosti víme, že zavádění nebo změnu knihovního softwaru musí v některých knihovnách řešit pracovníci, kteří nezbytné znalosti mají jen ve velmi omezené míře. Jde přitom o knihovny různých typů a velikostí, některé z těchto knihoven prozatím dokonce žádný knihovní software nepoužívaly. Proto byla příručka koncipována tak, aby byla co nejvíce univerzální, bez ohledu na typ či velikost knihovny a aby informace, které obsahuje, byly pokud možno srozumitelné i pro ty, kdo s knihovními softwary mají velmi malé nebo žádné zkušenosti. Tato univerzalita ovšem může představovati i určitou nevýhodu: Může například znamenat, že někteří čtenáři najdou v příručce i to, co považují za zcela samozřejmé nebo to, co je pro zájem jejich knihovny pouze okrajové. Jiná témata - velmi úzce zaměřená nebo specifická pouze pro určité typy knihoven - naopak mohou být zmíněna pouze velmi stručně, neboť na poměrně omezeném prostoru nebylo možné postihnout vše v plné šíři. V některých případech proto uvádíme odkazy na další informace, ať už jde o dostupné domácí zdroje nebo zdroje zahraniční.

### **Jak s příručkou pracovat**

Příručka je rozdělena do dvou částí: V první části je problematika změny knihovního softwaru uchopena jako projekt. Jsou zde popsány obecné aspekty tohoto projektu a jeho jednotlivé kroky, zahrnující definování potřeb knihovny, proces výběru softwaru, přípravu knihovny a jejích dat na migraci a uzavření smlouvy s dodavatelem či provozovatelem softwaru. Dále jsou zde přiblíženy jednotlivé fáze samotné změny softwaru až po jeho zprovoznění a období, které následuje těsně po změně softwaru. Druhou část příručky tvoří přílohy. Jde o informace, které se změnou knihovního softwaru úzce souvisí a mohou při výběru softwaru hrát důležitou roli, případně také doplňují informace k některým tématům uvedeným v první části<sup>[4\)](#page--1-0)</sup>. Najdete zde také užitečné odkazy a slovníček nejdůležitějších použitých termínů.

Elektronická forma příručky s hypertextovými odkazy umožňuje nejen postupné čtení jednotlivých kapitol podle posloupnosti jejich číslování. Lze také začít kapitolou [Plánování projektu](https://prirucky.ipk.nkp.cz/aks/planovani_projektu), která téma změny knihovního softwaru zpracovává jako celek a obsahuje stručný přehled všech nezbytných kroků s odkazy na související kapitoly příručky. Ti čtenáři, které zajímají pouze určitá témata, mohou číst pouze jednotlivé kapitoly podle svého aktuálního zájmu. Aby při tomto způsobu procházení nepřišli o důležité informace, jsou jednotlivé kapitoly propojeny hypertextovými odkazy, díky kterým je možné přejít k souvisejícím tématům nebo externím zdrojům. V některých kapitolách, tam, kde by

odskok na jinou stránku rušil plynulost čtení, jsou ve stručnosti zopakovány také informace uvedené v jiných kapitolách.

Pro snadnější orientaci v příručce je přehled všech kapitol k dispozici na levé boční liště každé stránky<sup>[5\)](#page--1-0)</sup>. Na horní liště se také zobrazuje historie procházených kapitol<sup>[6\)](#page--1-0)</sup>. Pro přesun na předchozí či následující kapitolu slouží odkazy v horní a dolní části stránky. K rychlému získání přehledu o obsahu kapitoly pomůže hierarchický přehled nadpisů na stránce s možností odskoku na konkrétní podkapitolu. Tento přehled je umístěn v pravé horní části stránky (vedle nadpisu). U delších kapitol se lze rychle vrátit na začátek stránky pomocí ikony šipky **↑** umístěné na pravé boční liště.

V příručce jsou uplatněny následující grafické prvky:

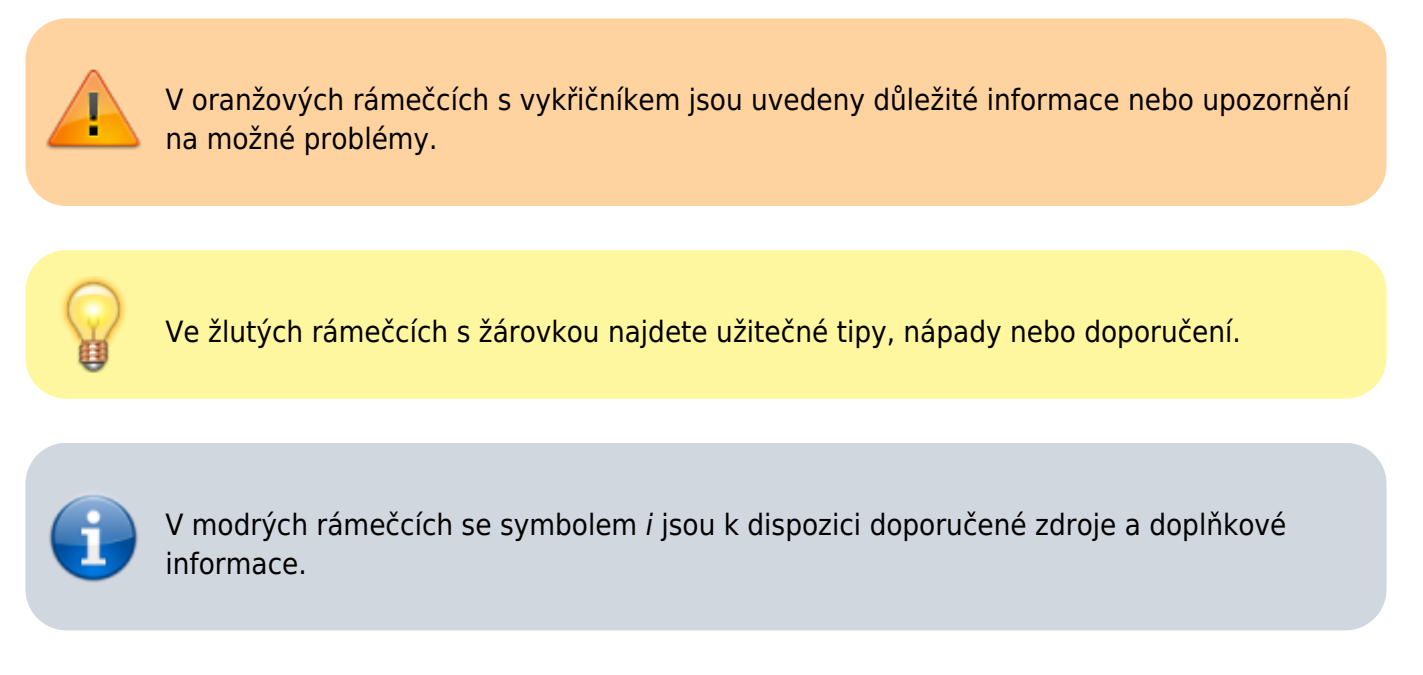

Použité zdroje jsou (je-li to v daném případě možné) s ohledem na plynulost textu uváděny přímo formou odkazů (URL); úplné záznamy jsou k dispozici v části [Použité zdroje](https://prirucky.ipk.nkp.cz/aks/pouzite_zdroje).

**Jednotlivé stránky, vybrané kapitoly nebo celou příručku si můžete rovněž vytisknout či uložit ve vybraném formátu** (viz [návod\)](https://prirucky.ipk.nkp.cz/aks/tisk_a_export_prirucky). K dispozici jsou výstupy v textovém formátu, ve formátu PDF a formátu ODT. K exportu jednotlivých kapitol nebo k jejich vytištění slouží ikony tlačítek pro export nebo přidání do vlastní knihy. Tato tlačítka najdete na pravé boční liště.

### **O autorkách**

**Mgr. Eva Cerniňáková** pracuje jako vedoucí [Knihovny Jabok](https://knihovna.jabok.cz/cs), kde působí zároveň jako systémová knihovnice a koordinátorka [společného katalogu SPOK.](https://spok.jabok.cuni.cz) Problematice knihovních softwarů se věnuje také jako doktorandka a externí vyučující na Ústavu informačních studií a knihovnictví Filozofické fakulty UK v Praze. Podílela se na implementaci otevřeného knihovního softwaru Evergreen v Knihovně Jabok a v dalších knihovnách, dlouhodobě spolupracuje na českém překladu Evergreenu a od roku 2016 působí i jako mezinárodní koordinátorka překladů tohoto softwaru. Zabývá se také problematikou služeb knihoven osobám se specifickými potřebami a přístupností informací a webových stránek. Můžete ji kontaktovat prostřednictvím e-mailu [cernin@jabok.cz.](mailto:cernin@jabok.cz)

**PhDr. Linda Jansová, Ph.D.**, pracuje v Knihovnickém institutu [Národní knihovny ČR.](https://www.nkp.cz/) Od roku 2017 je šéfredaktorku [Bulletinu SKIP](https://bulletinskip.skipcr.cz/). Již více než deset let je aktivní členkou české komunity kolem

knihovního softwaru Evergreen a podílí se na jeho zavádění do českých knihoven (od roku 2017 především prostřednictvím spolku Osvobozená knihovna). Je členkou redakční rady České terminologické databáze knihovnictví a informační vědy (TDKIV). Vystudovala informační vědu na Univerzitě Karlově. Můžete ji kontaktovat prostřednictvím e-mailu [linda.jansova@nkp.cz](mailto:linda.jansova@nkp.cz).

#### **Poděkování**

**Děkujeme PhDr. Anně Stöcklové** nejen za její čas a cenné rady, které nám poskytla při přípravě příručky, ale také za její pedagogické působení na nás v době našeho studia na ÚISK FF UK, které – jak je vidět – nezůstalo bez odezvy.

**Ing. Václavu Jansovi, Ph.D.**, děkujeme za přípravu a správu instalace této online platformy, tj. DokuWiki.

Eva Cerniňáková a Linda Jansová

[1\)](#page--1-0)

[4\)](#page--1-0)

[5\)](#page--1-0)

[6\)](#page--1-0)

Viz též BILAL, Dania. Library automation: core concepts and practical systems analysis. 3rd ed. Santa Barbara (CA, USA): Libraries Unlimited, c2014. xxix, 279 s. ISBN 978-1-59158-922-8. [2\)](#page--1-0)

Na podzim 2018 byli účastníci diskuse Modely provozu knihovního softwaru očima knihoven jako jeho uživatelů (ta proběhla v rámci semináře [Evergreen v českých knihovnách 2018\)](https://www.skipcr.cz/regiony/01-praha/akce/skip-pro-praxi/evergreen-v-ceskych-knihovnach-2018) a zájemci o účast na diskusi osloveni s žádostí o vyplnění dotazníku Příprava příručky usnadňující změnu a výběr knihovního softwaru. Z více než stovky oslovených knihovníků jich dotazník vyplnilo celkem 22. Výsledky ukázaly, že všechna z navržených základních témat (těmi byly knihovnické standardy, přípravné kroky před změnou softwaru, analýza procesů knihovny, finanční a personální zajištění, výběr knihovního softwaru, přechod na nový software, testování a zajištění provozu, spolupráce s ostatními knihovnami) respondenti pokládají za důležitá. K žádoucím tématům se respondenti vyjadřovali i prostřednictvím volného textu. Návrhy témat zazněly i v evaluačních dotaznících, které vyplnilo celkem 50 účastníků semináře. V předkládané příručce je vyvinuta maximální snaha o alespoň základní pokrytí všech zmíněných témat. [3\)](#page--1-0)

Zejména jde o knihovny v USA a Kanadě.

Některé z těchto informací mohou být relevantní pouze pro určité knihovny nebo typy knihoven.

Na mobilních zařízeních se jedná o Postranní lištu.

Historie se smaže při zavření webového prohlížeče.

From: <https://prirucky.ipk.nkp.cz/>- **Metodické příručky pro knihovny**

Permanent link: **<https://prirucky.ipk.nkp.cz/aks/uvod?rev=1569760980>**

Last update: **2019/09/29 14:43**

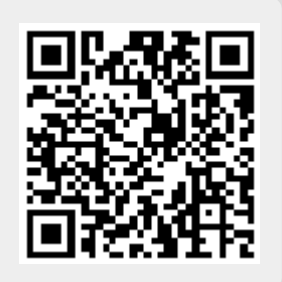